**是怎样的-股识吧**

 $10\qquad25$ 

 $F10$ 

证一说.如果某股票又分红又配股,可以只取红利,而不配股,只要在配股缴款期 .

 $10\qquad25$ 

不买入,

1股。

 $F10$ 

 $R+1$  10

 $R$ 

 $\alpha$ , and  $\alpha$  is the contract of the Ref. (a)  $\alpha$ 

 $\alpha$  and  $\alpha$  is the contract of  $\alpha$  is the contract of  $\alpha$  is the contract of  $\alpha$ 

 $\frac{1}{2}$   $\frac{1}{2}$   $\frac{1}{2}$ 

证一说.如果某股票又分红又配股,可以只取红利,而不配股,只要在配股缴款期

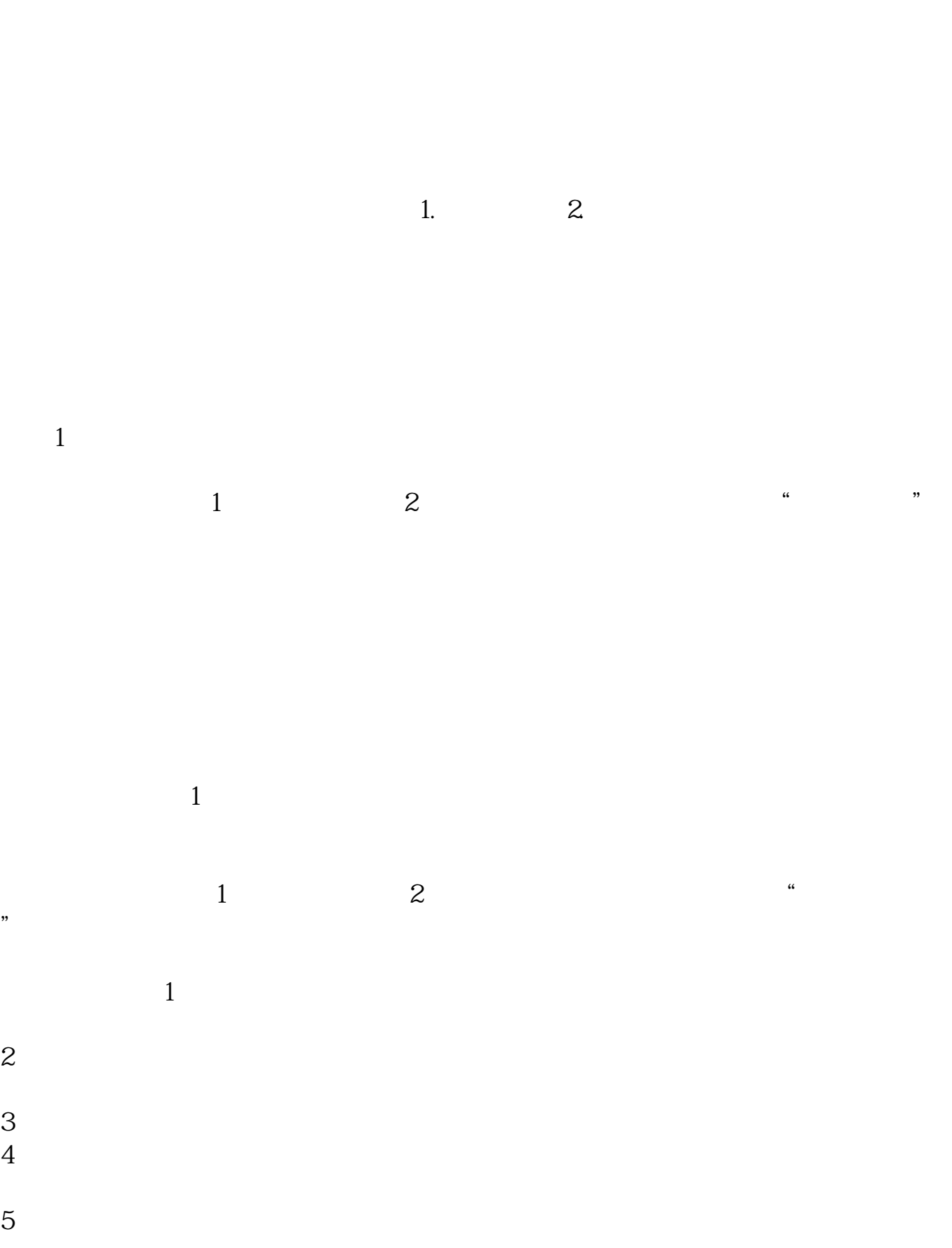

 $\mathcal{L}$ 

&nbsp  $k$ nbsp  $k$ nbsp  $k$ nbsp

&nbsp  $k$ nbsp  $k$ nbsp  $k$ nbsp

F10

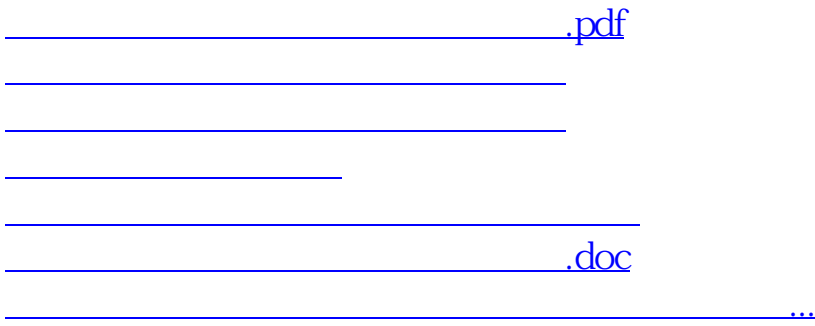

<u><https://www.gupiaozhishiba.com/author/41163553.html></u>